Estado de Santa Catarina FUNDACAO MUNICIPAL DE ESPORTES MONTE CASTELO Anexo 14 - Balanço Patrimonial Administração Direta

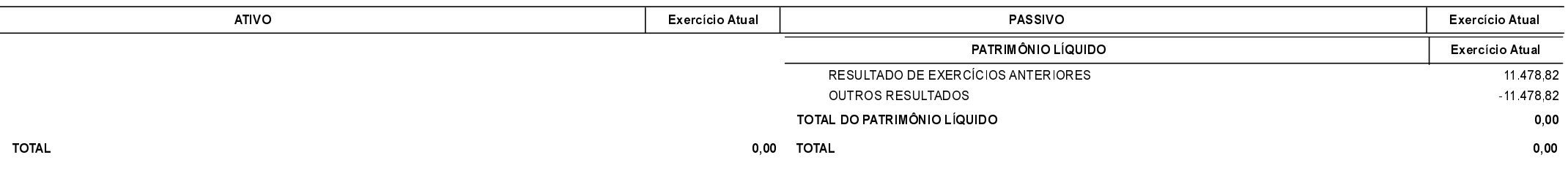

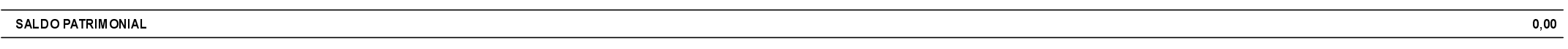

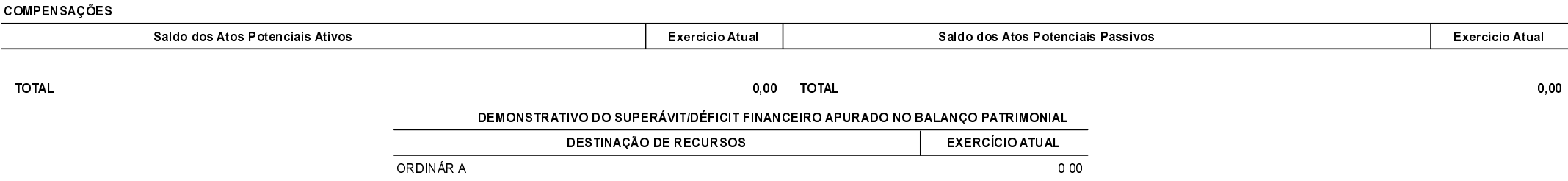

 $0,00$ 

 $0,00$ 

\* Valor do resultado do exercício que ainda não foi contabilizado no patrimônio líquido. Esse valor somente será contabilizado após efetuado o encerramento anual do balanço.

VINCULADA

**TOTAL** 

MONTE CASTELO, 19/03/2018

Jean Carlo Medeiros de Souza Prefeito Municipal

Aline Carvalho CRC-SC 037011/O-4